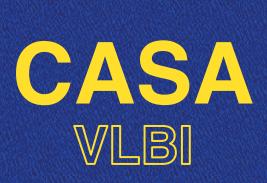

# WORKSHOP 2020

**2-6 NOVEMBER 2020** 

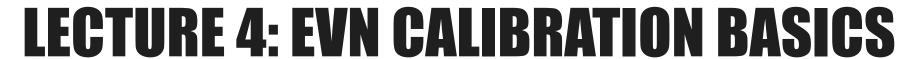

Benito Marcote (JIVE)
@jive.marcote

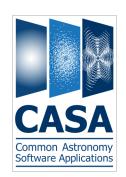

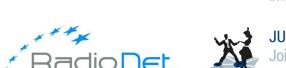

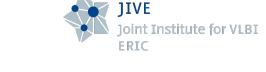

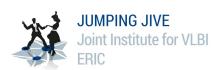

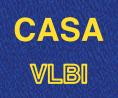

#### In this talk....

...You will get the *concepts* for the steps you run in CASA for EVN data

- Parallactic angle correction
- Bandpass calibration
- **G** Cleaning
- ☑ [Self-calibration]

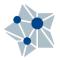

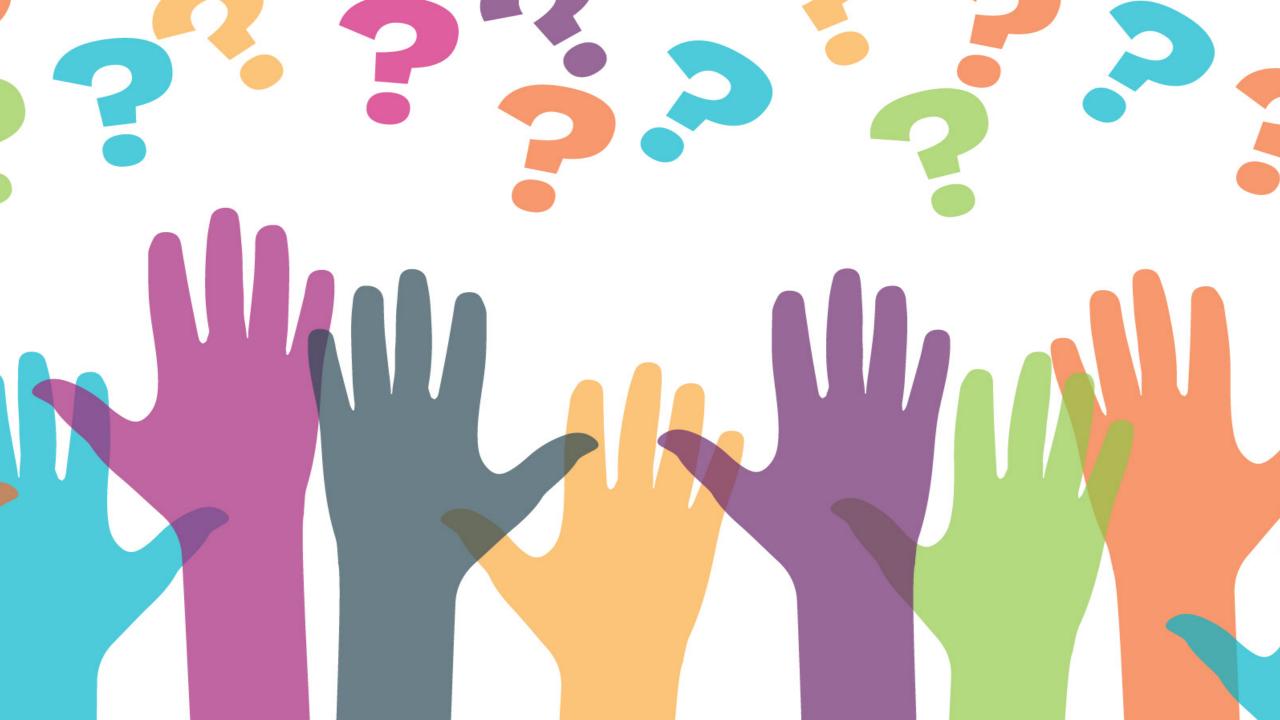

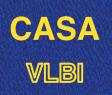

This is not a talk about fundamentals of radio interferometers but...

A couple of slides to refresh all's minds!

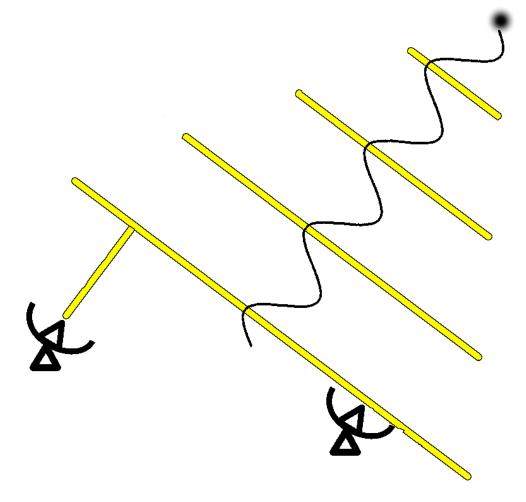

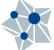

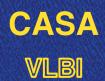

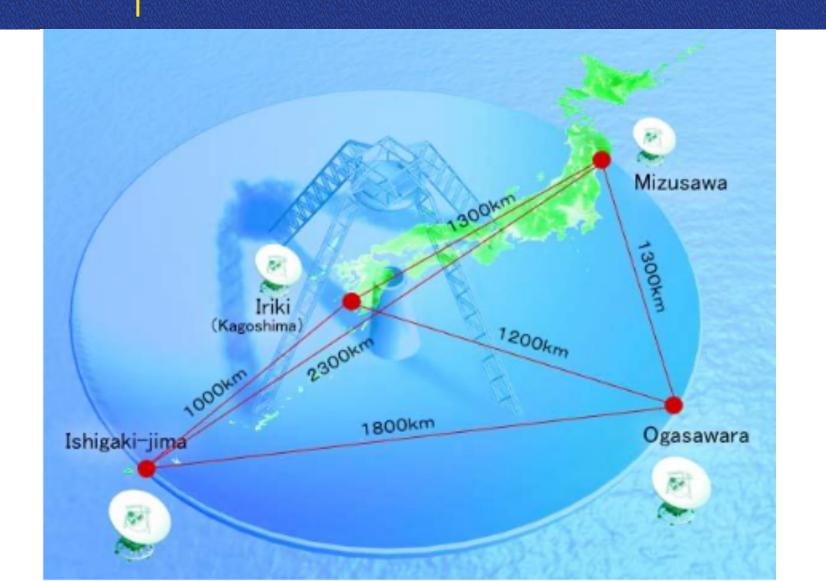

$$\theta_{
m arcsec} pprox 2 rac{\lambda_{
m cm}}{D_{
m km}}$$

~ 10 mas at 5 cm for 1000 km

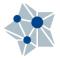

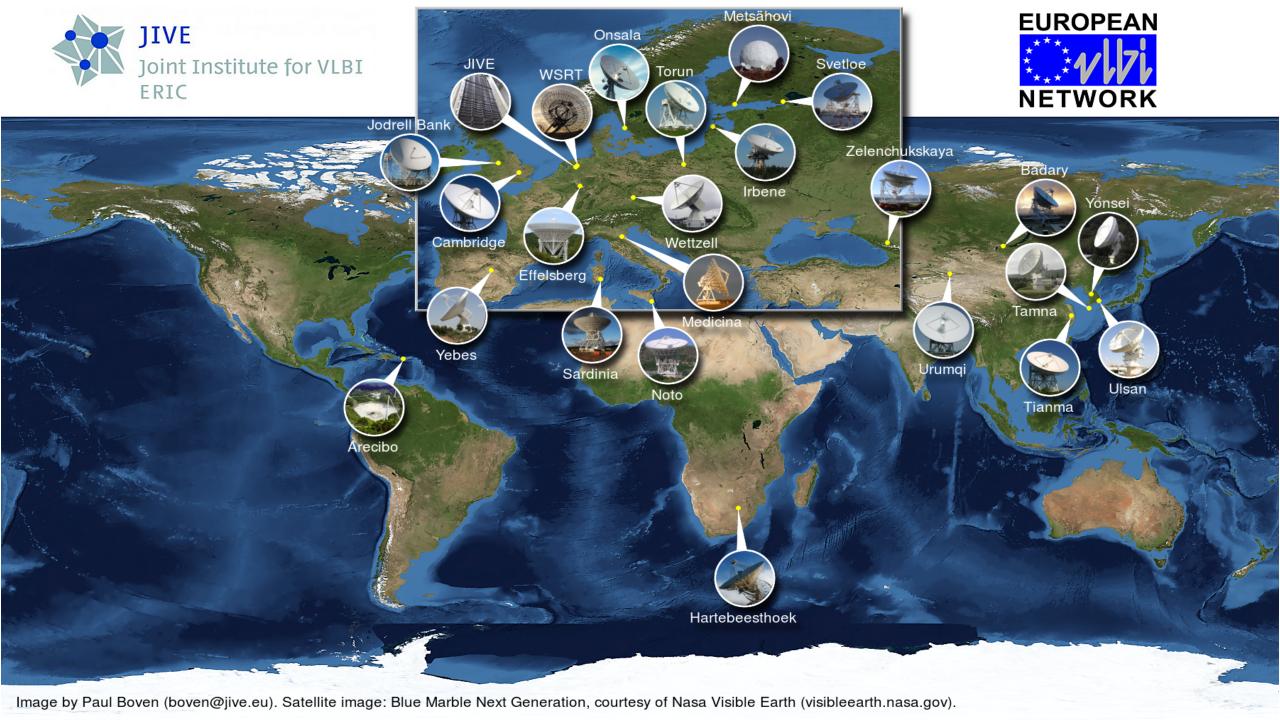

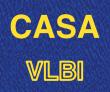

#### A-priori model:

- Station and source position.
- **Times.**
- Earth orientation (precession, notation, polar motion)
- 🗹 Diurnal spin
- ☑ Tides (solid-Earth, pole)
- **!** ...

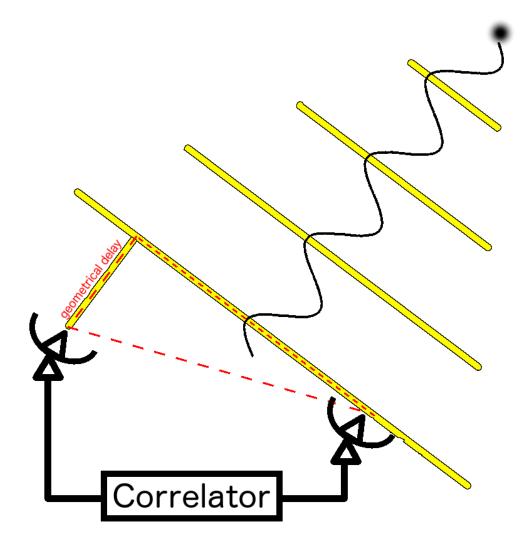

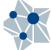

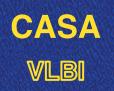

#### A-priori model:

- Station and source position.
- **Times.**
- ☑ Earth orientation (precession, notation, polar motion)
- 🗹 Diurnal spin
- ☑ Tides (solid-Earth, pole)
- **I** ...

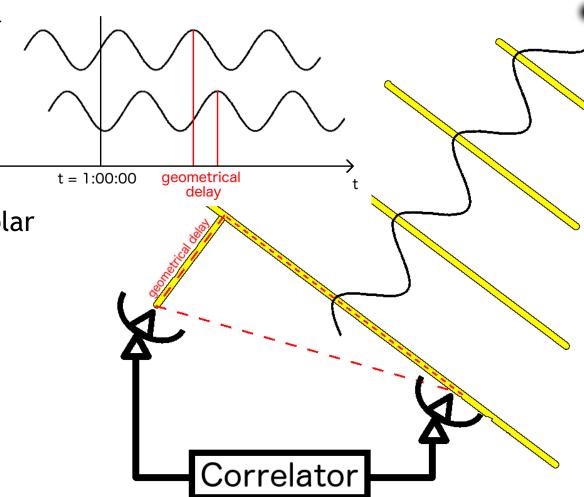

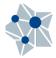

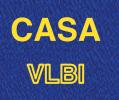

#### **Visibilities**

$$lacktriangleq$$
 Complex numbers:  $V_{i,j}(u,v)$ 

$$lacktriangleq \mathbf{b}_{i,j} = \lambda(u, v, w) = \mathbf{r}_i - \mathbf{r}_j$$

$$leftif{Sky}$$
 Sky intensity:  $I_{v}(l,m)$ 

$$V_{i,j}(u,v) = \int I_v(l,m) e^{-2\pi i (ul+vm)} dl dm$$

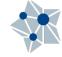

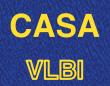

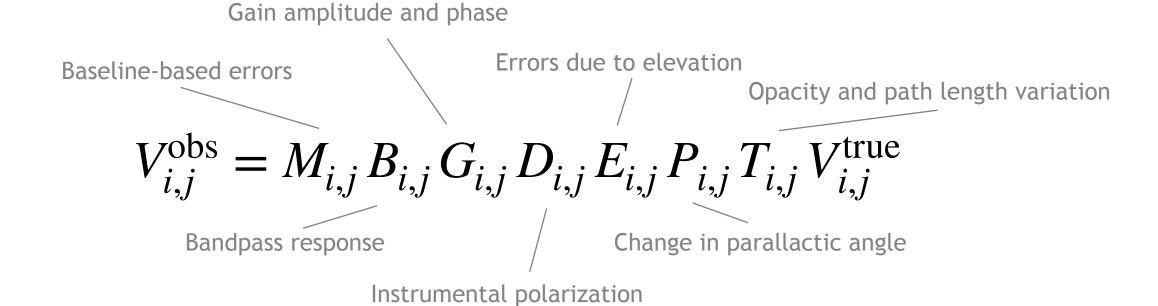

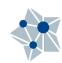

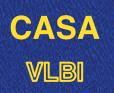

Connected interferometers — Very Long Baseline Interferometry

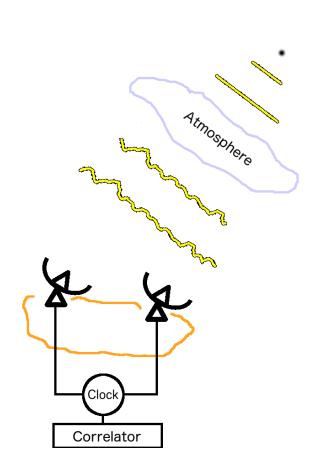

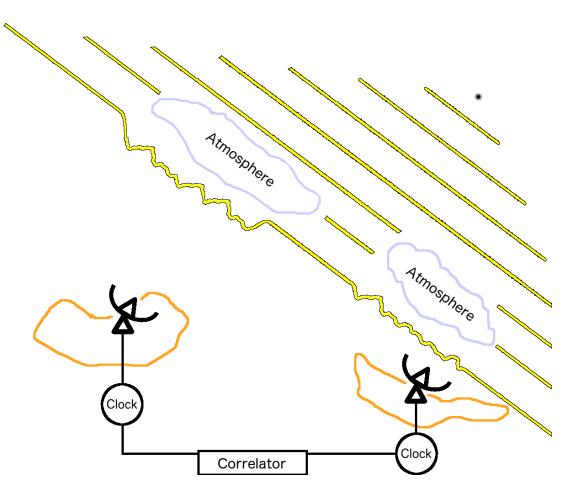

- Different atmosphere conditions at each telescope (troposphere & ionosphere)
- Earth tectonic motions
- Instrumental effects

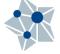

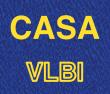

#### It's all about phases...

$$\tau_{\rm obs} = (\tau_{\rm geom}) + (\tau_{\rm src}) + (\tau_{\rm trop} + \tau_{\rm iono}) + (\tau_{\rm instr}) + \epsilon_{\rm noise}$$

Source/Station/Earth orientation

Propagation

Instrumental effects

Source structure

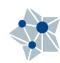

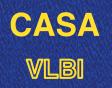

Phases may evolve faster with time

for long baselines:

Phases:

 $\varphi$ 

Delays:  $\partial q$ 

 $\partial \omega$ 

Rates:

 $\frac{\partial \varphi}{\partial t}$ 

(fringe-fitting)

See next lecture!

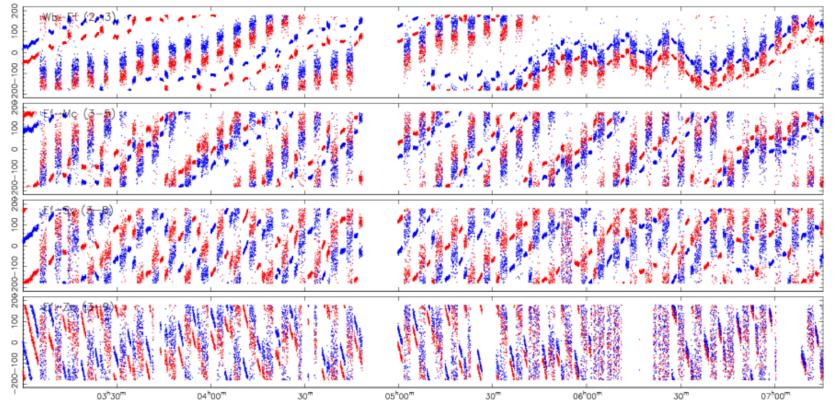

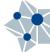

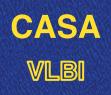

- ☑ Bright (high S/N) and compact sources are mandatory for calibration purposes.
- Propagation effects are direction dependent.
  - Target: faint or resolved? —> requires a nearby phase-calibrator source.

    Absolute astrometry? —> requires a nearby calibrator source.
  - Phase calibrator: strong and compact source within a few degrees.
  - Fringe-finders (bandpass calibrators): strong sources, can be farther away.
  - Polarization calibration? —> unpolarized calibrator or with known pol.

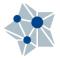

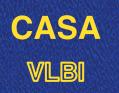

# VLBI typical observation

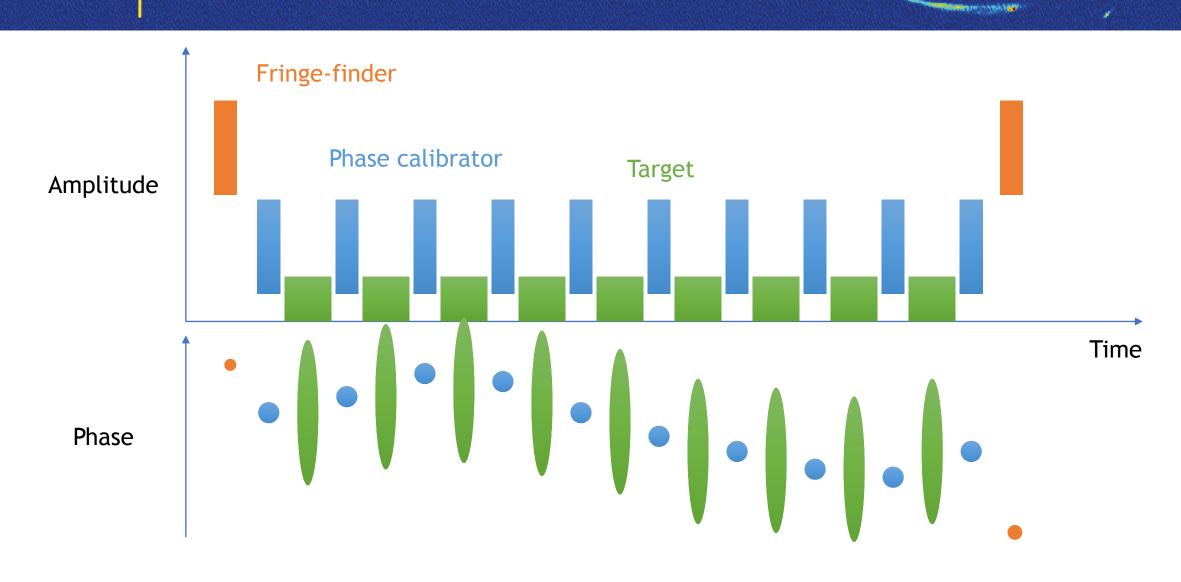

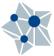

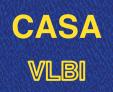

#### **EVN** calibration

Two calibration steps already performed during the internal processing of EVN data. But in CASA you need to apply the calibration:

☑ Parallactic angle & mount type Keep parang=True

A-priori gain calibration
append\_tsys.py
gc.py
gencal()

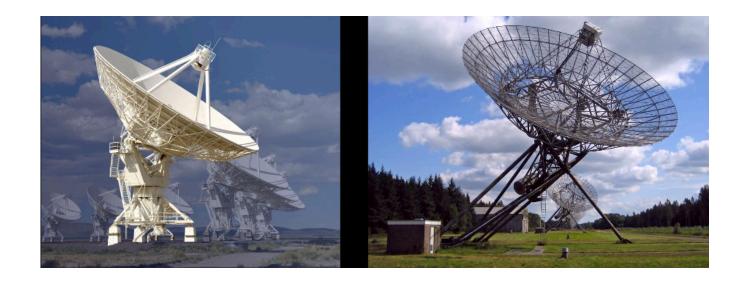

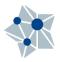

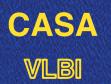

## VLBI gain calibration

#### In connected interferometers:

- Observe an amplitude (or gain) calibrator: point-like source with no variability
  - -> amplitudes known.

#### ☑ In VLBI:

- Most of the sources are resolved to some extend.
- The compact ones are typically highly variable.

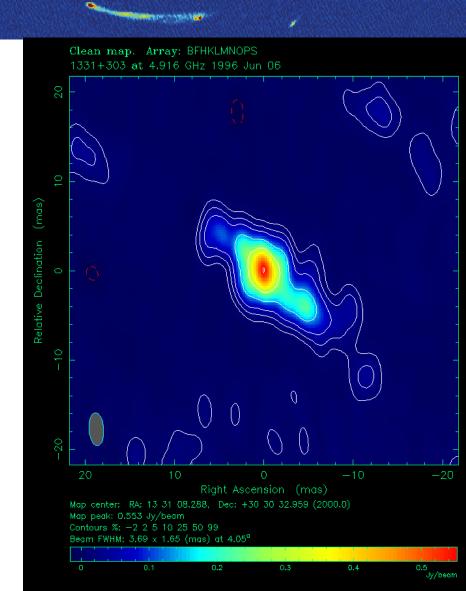

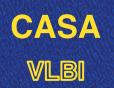

# VLBI gain calibration

- System temperature: "Power" measured by the station only from the system noise.
- System Equivalent Flux Density (SEFD).

  Flux density of a fictitious source delivering the same power as the system noise.
- ☑ Gain (or sensitivity):
  Increase in T for a source of 1 Jy.
  - Absolute gain: DPFU (degrees per flux unit)
  - ☑ Gain curve: dependency with zenith angle (elevation, etc...).

$$SEFD = \frac{T_{\text{sys}}}{DPFU \cdot g(z)}$$

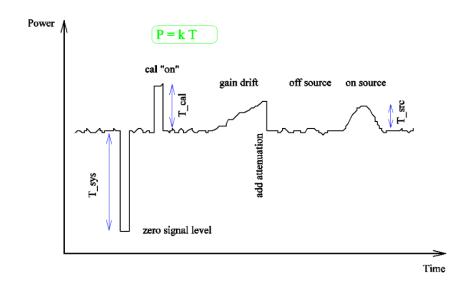

Always ~10% uncertainty!

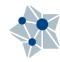

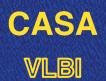

# [Reminder] Fourier transforms

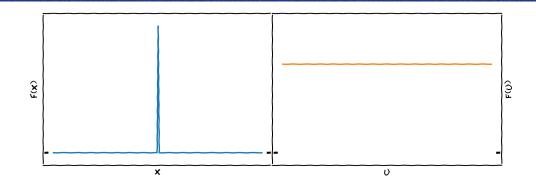

A Pelta function is transformed into a constant.

\* If offset from x = 0, then into a sinusoidal function.

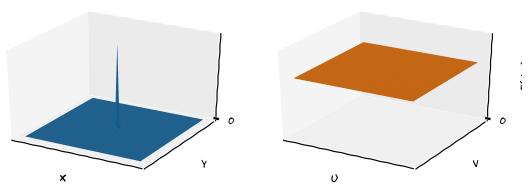

A 20 Delta function is transformed into a plane (any U, V point sees the same value).

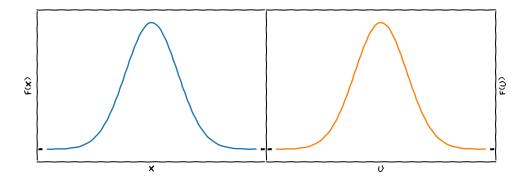

A Gaussian function is transformed into another Gaussian function.

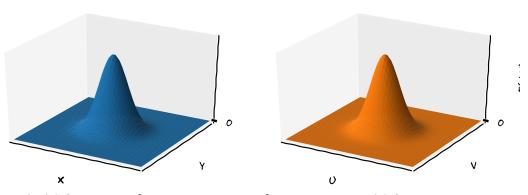

A 20 Gaussian function is transformed into a 20 Gaussian.

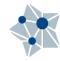

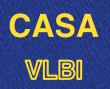

 $oxed{arDelta}$  A point-like source will appear with the sample amplitude at all baselines (u,v points).

A resolved source will show a lower amplitude at longer baselines (even down to zero).

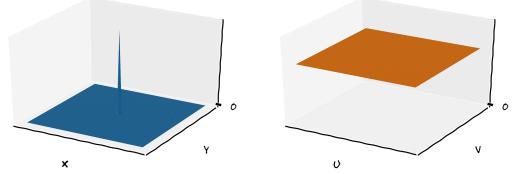

A 20 Pelta function is transformed into a plane (any U, V point sees the same value).

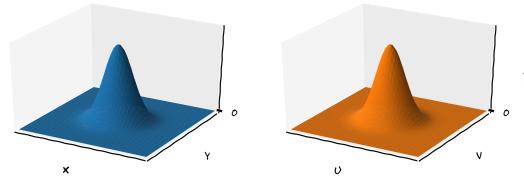

A 20 Gaussian function is transformed into a 20 Gaussian.

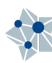

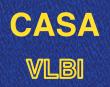

- When you point to a strong, unresolved, source at the phase center (correlated position; e.g. pointing position):
  - Constant amplitudes.
  - Zero phases.
  - Along the time.
  - Along the frequency.

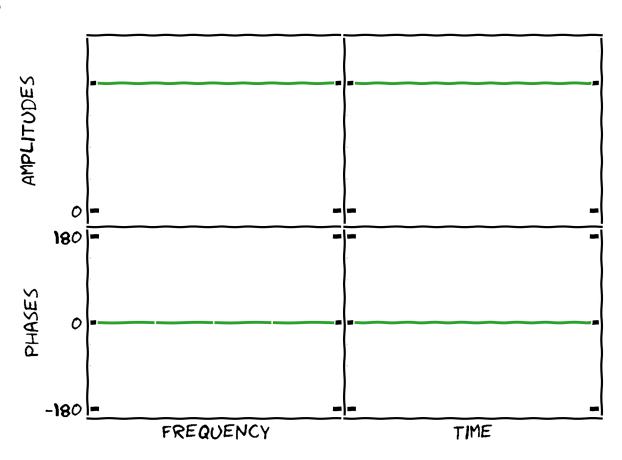

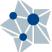

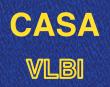

- When you point to a strong, unresolved, source at the phase center (correlated position; e.g. pointing position):
  - Constant amplitudes.
  - **Zero phases.**
  - Along the time.
  - Along the frequency.

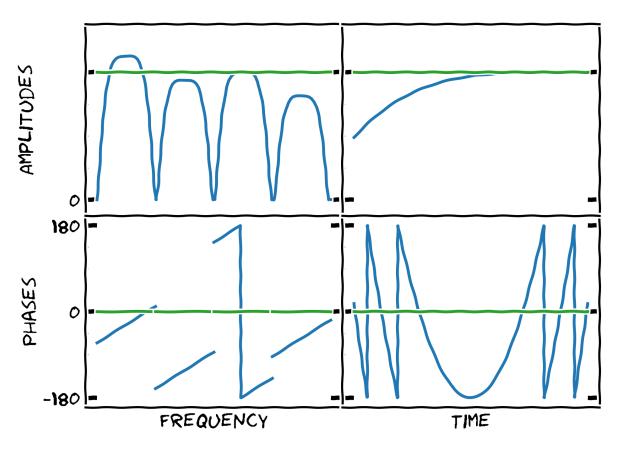

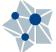

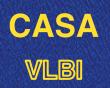

- When you point to a strong, unresolved, source at the phase center (correlated position; e.g. pointing position):
  - Constant amplitudes.
  - **Zero phases.**
  - Along the time.
  - Along the frequency.

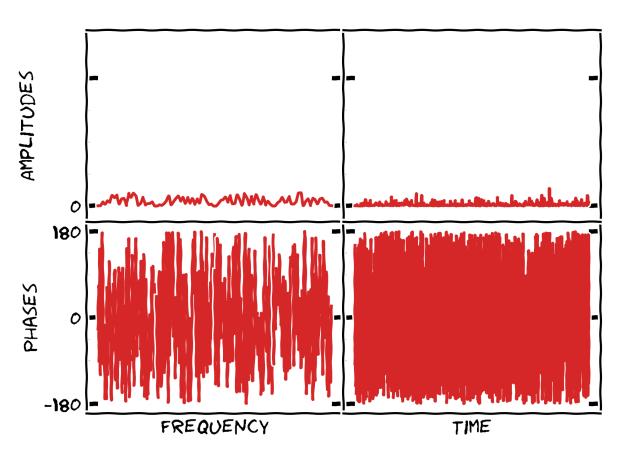

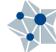

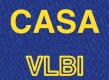

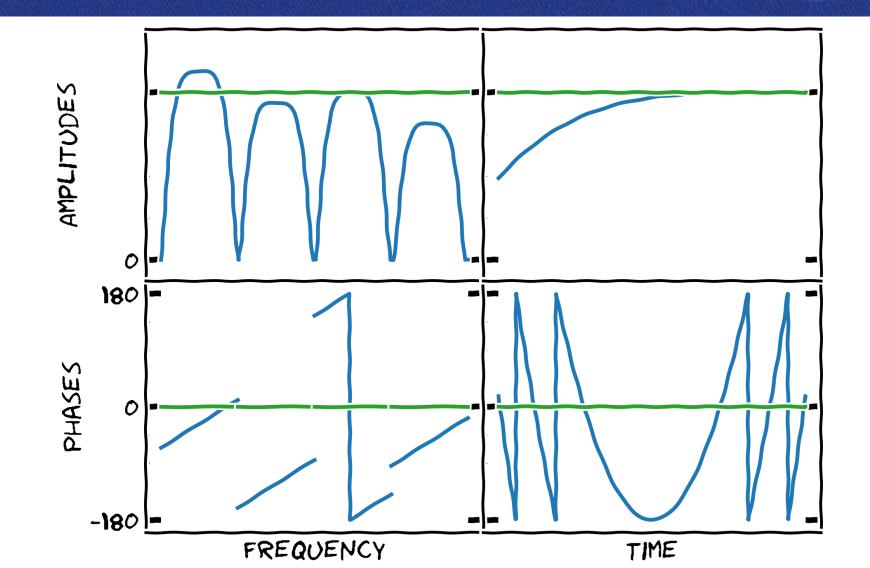

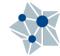

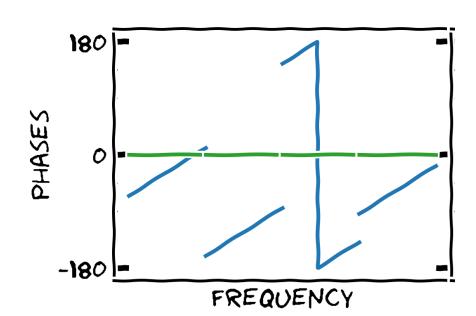

#### Instrumental delay correction:

- Picking up just a single scan (e.g. fringe finder).
- Phase slope that will be corrected.
- Phase jumps between (some) subbands.

  Different hardware —> instrumental delays
- These jumps should be consistent along the observation.

```
fringefit(vis='experiment.ms',
    caltable='cal.sbd'
    field='fringe-finder-name',
    timerange='a-couple-of-minutes',
    solint='inf',
    zerorates=True,
    refant='EF',
    minsnr=10,
    gaintable=['cal.tsys', 'cal.gcal', ...],
    parang=True)
```

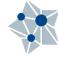

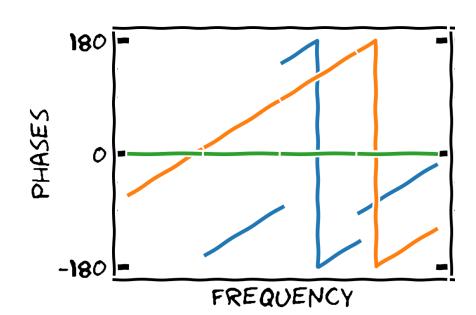

#### Instrumental delay correction:

- Picking up just a single scan (e.g. fringe finder).
- Phase slope that will be corrected.
- Phase jumps between (some) subbands.

  Different hardware -> instrumental delays
- These jumps should be consistent along the observation.

```
fringefit(vis='experiment.ms',
    caltable='cal.sbd'
    field='fringe-finder-name',
    timerange='a-couple-of-minutes',
    solint='inf',
    zerorates=True,
    refant='EF',
    minsnr=10,
    gaintable=['cal.tsys', 'cal.gcal', ...],
    parang=True)
```

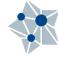

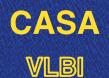

AMPLITUDES

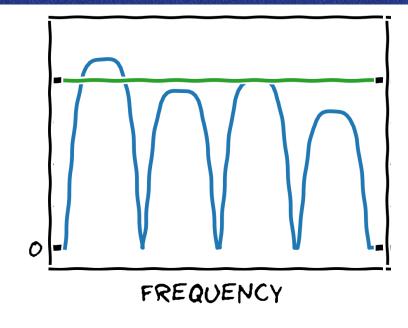

#### Bandpass calibration:

- Correct for the effect of the band in the different subbands.
- ☑ Instrumental effect. Constant in time/source.
- ☑ Use the brightest source for that (highest S/N)
  - -> fringe finder(s).

```
bandpass(vis='experiment.ms',
    caltable='cal.bpass'
    field='fringe-finder-name',
    gaintable=['cal.tsys', 'cal.gcal', ...],
    solnorm=True,
    solint='inf',
    refant='EF',
    bandtype='B',
    parang=True)
```

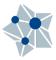

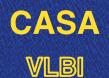

AMPLITUDES

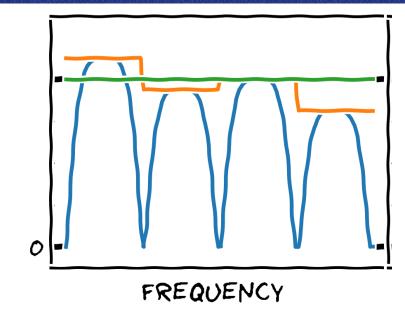

#### Bandpass calibration:

- Correct for the effect of the band in the different subbands.
- ☑ Instrumental effect. Constant in time/source.
- ☑ Use the brightest source for that (highest S/N)
  - -> fringe finder(s).

```
bandpass(vis='experiment.ms',
    caltable='cal.bpass'
    field='fringe-finder-name',
    gaintable=['cal.tsys', 'cal.gcal', ...],
    solnorm=True,
    solint='inf',
    refant='EF',
    bandtype='B',
    parang=True)
```

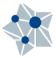

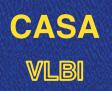

- The main amplitude calibration is then done between the initial *a-priori* gain corrections with the system temperatures and the bandpass.
- ☑ Small deviations, also depending on the source elevation, etc. could still be present.
- **Self-calibration** (Lecture 9, Wednesday) would solve them.

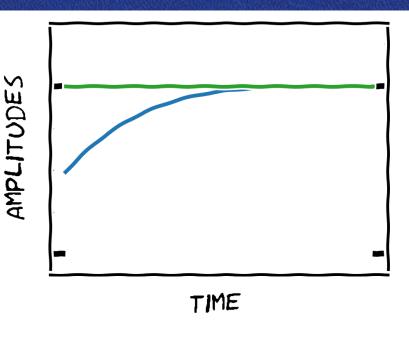

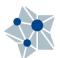

#### Global fringe

(or frequency- and time-dependent phase calibration)

- Fit the evolution of delays and rates for **each** calibrator source along the observation.
- Corrections depend on the propagation effects (atmosphere).

```
fringefit(vis='experiment.ms',
        caltable='cal.mbd',
        solint='t min',
        combine='spw',
        field='calsource1, calsource2,...',
        refant='EF',
        minsnr=7,
        gaintable=['cal.tsys', 'cal.gcal', 'cal.bpass',
'cal.sbd', ...],
        parang=True)
```

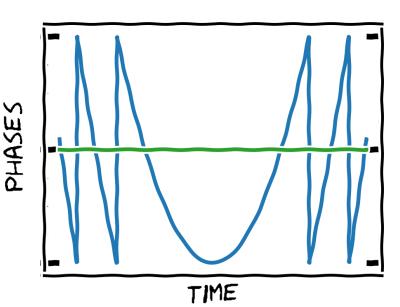

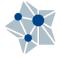

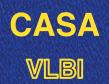

#### Global fringe

(or frequency- and time-dependent phase calibration)

- Fit the evolution of delays and rates for each calibrator source along the observation.
- Corrections depend on the propagation effects (atmosphere).

```
fringefit(vis='experiment.ms',
    caltable='cal.mbd',
    solint='t min',
    combine='spw',
    field='calsource1, calsource2,...',
    refant='EF',
    minsnr=7,
    gaintable=['cal.tsys', 'cal.gcal', 'cal.bpass',
'cal.sbd', ...],
    parang=True)
```

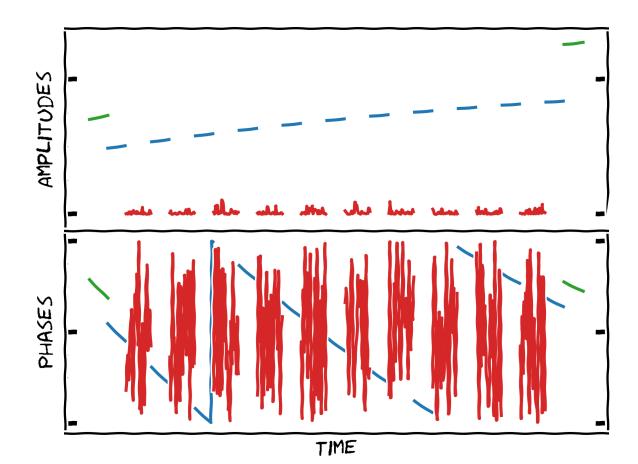

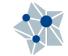

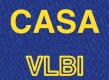

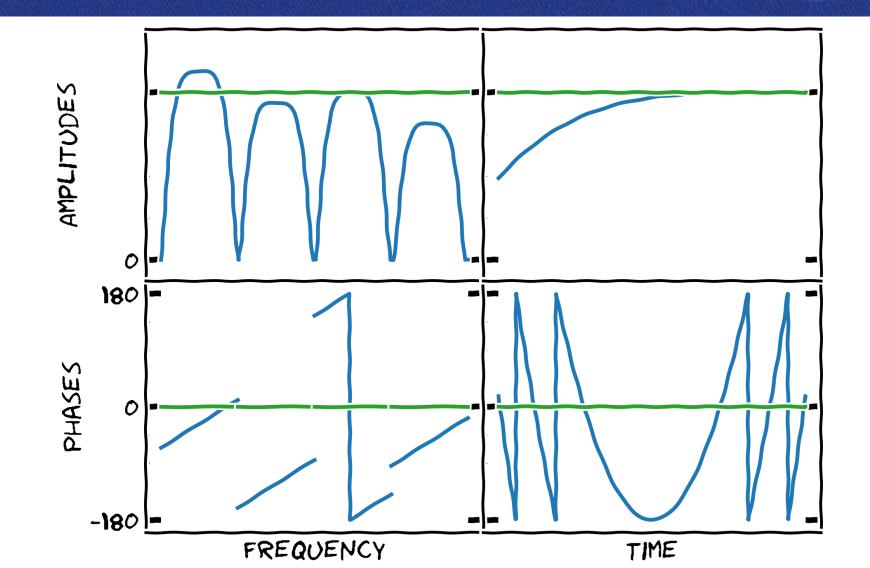

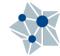

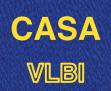

Transfer the solutions to the target source (applycal).

**Imaging** 

☑ Self-calibration

And iterate!

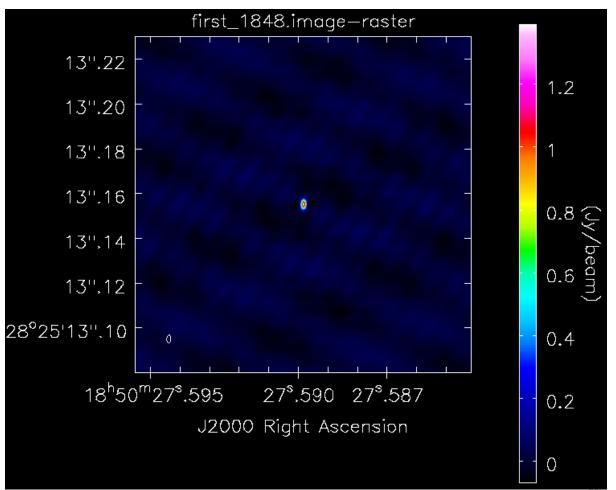

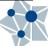

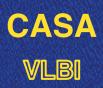

# VLBI images Some important remarks

The more sparse uv coverage implies:

- Mon-gaussian noise. Strongest spikes in the imaged field:  $6-\sigma$  level required.
- Measured flux densities may (slightly) differ when doing in the image plane or uv plane.
- Images with source structures may be sensitive to calibration. Check your calibration!

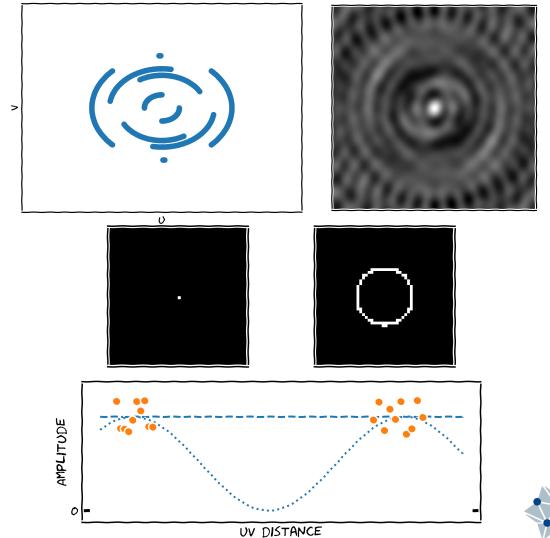

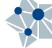

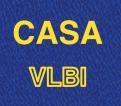

### Self-calibration

#### Always with extreme caution!

- You "modify" your data to *fit* your model.
- Can easily scale up/down your station amplitudes (artificially).
- Lecture 9 on Wednesday 9:30UT (Javier Moldón)

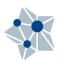

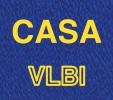

## Summary

☑ EVN Data Reduction Guide:

https://www.evlbi.org/evn-data-reduction-guide

But doing a convenient scheduling is the first step for a good calibration:

https://www.evlbi.org/evn-scheduling

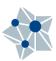

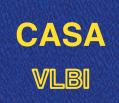

# Thanks to our sponsors

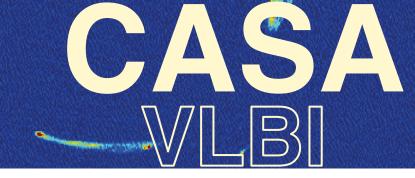

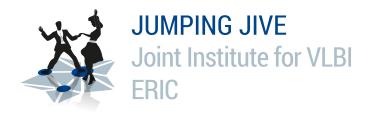

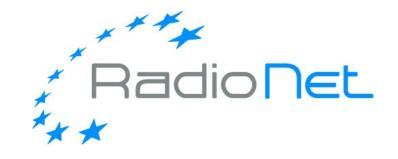

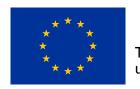

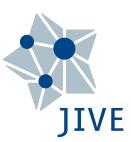